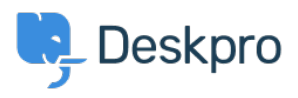

[قاعدة المعلومات](https://support.deskpro.com/ar/kb)> Using Deskpro > [Admin](https://support.deskpro.com/ar/kb/admin) > I'm having trouble with an error: "rejected < "((from gateway address

## I'm having trouble with an error: "rejected "((from gateway address

2023-09-01 - Henley Ben - [تعليقات \(٠\)](#page--1-0) - [Admin](https://support.deskpro.com/ar/kb/admin)

## **Question:**

In the incoming email log I'm getting "rejected (from gateway address)" errors. What do ?these mean

## **Answer:**

These errors happen when an email is sent to one of your ticket accounts from another ticket account. For example, you accept tickets at your info@ and help@ accounts, and an .@email was sent from info@ to help

. To avoid starting an infinite email loop, Deskpro will reject the email

. Note that this also applies even if one of the accounts is configured as an Outgoing Account